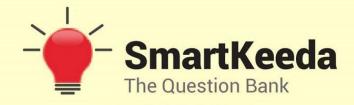

**Presents** 

## **TestZone**

India's least priced Test Series platform

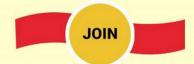

### 12 Month Plan

IBPS SO Information Technology Officer 2018-19

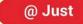

₹ **399/-** 300+ Full Length Tests

- ☑ Brilliant Test Analysis
- **☑** Excellent Content
- ☑ Unmatched Explanations

**JOIN NOW** 

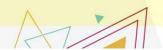

# IBPS SO INFORMATION TECHNOLOGY OFFICER QUIZ - 4

Directions: Study the following questions carefully and answers the questions given below:

| 1. | Which     | of   | the   | following     | strategies | allocates | to | a | process | the |
|----|-----------|------|-------|---------------|------------|-----------|----|---|---------|-----|
| sm | nallest k | nole | e tha | nt is big end | ough?      |           |    |   |         |     |

A. First fit

B. Best fit

C. Worst fit

- D. Both A and C
- E. Both B and C

2. Which among the following special characters cannot be used as a folder name?

A. ! D. ] §martkeeda

3. In UNIX, what is the function of grep command?

A. to search for generalized regular expressions occurring in UNIX files.

- B. to evaluate an expression
- C. to execute a command
- D. to print the command history of the shell
- E. to edit the input stream

4. From the below given option select a statement which is not the valid form of horn clause?

A.  $q \wedge p$ 

B. p Ø q

 $C. \wedge q p$ 

D. p **②**Ø q

E. Both b and c

# 5. Which of the following is correctly matched with respect to Android OS?

- i. Android  $6 6.0.1 \rightarrow Marshmallow$
- ii. Android  $4.1 4.3 \rightarrow KitKat$
- iii. Android  $4.4 4.4.4 \rightarrow$  Jelly Bean
- A. Only I

B. Only II

C. Only III

- D. Both II and III
- E. All I, II and III

6. In normalization we deal with certain kind of anomalies which are to be deleted but one anomaly has some parts remain in system even after removing it. What is that anomaly?

- A. Update anomalies
- B. Deletion anomalies
- C. Insert anomalies

- D. Copy anomalies
- E. None of these

7. Which among the following is true to trivial functional dependency?

- A. If FD  $(X \rightarrow Y)$  holds, where Y is a subset of X
- B. If FD  $(X \rightarrow Y)$  holds, where Y is not a subset of X
- C. If FD  $(X \rightarrow Y)$  holds, where X insect Y= $\emptyset$
- D. If  $a \rightarrow b$  holds and y is attribute set, then  $ay \rightarrow by$  also holds
- E. None of these

8. Considering TIPS, in it when a particular transaction takes place it's proof is given by an output which is known as —

- A. Key points report
- B. Static report
- C. Information document

- D. Verification document
- E. Centralized document

- 9. In UNIX, command "pgm>>file" is used for \_\_\_\_\_.
- A. Appending the output of pgm to file
- B. Redirecting the output of pgm to file
- C. Reading the input from file
- D. All of the above
- E. None of the above
- 10. In UNIX, the wild card for matching any single character at the indicated position is

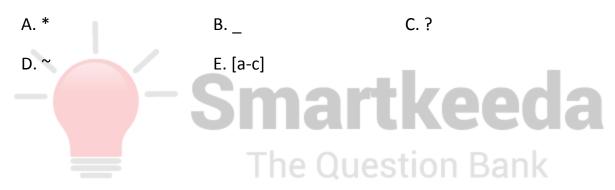

#### **Correct answers:**

| 1 | 2 | 3 | 4 | 5 | 6 | 7 | 8 | 9 | 10 |
|---|---|---|---|---|---|---|---|---|----|
| В | В | Α | D | Α | В | Α | С | Α | С  |

#### **Explanations:**

#### 1.

Best fit allocates the smallest hole that is big enough. This strategy produces the smallest leftover hole. The best fit deals with allocating the smallest free partition which meets the requirement of the requesting process. This algorithm first searches the entire list of free partitions and considers the smallest hole that is adequate. It then tries to find a hole which is close to actual process size needed.

In the first fit approach is to allocate the first free partition or hole large enough which can accommodate the process. It finishes after finding the first suitable free partition.

In worst fit approach is to locate largest available free portion so that the portion left will be big enough to be useful. It is the reverse of best fit.

Hence, option B is correct.

#### 2.

A folder contains a set of files. Folder name is the name assigned to the specific folder. It is possible to name the folder using characters, numbers, and special characters. But there are certain limitations while using this special character as a folder name. For example, '/', '\', '\*', '?', ",'<', '>' are some special characters that cannot be used as a folder name.

Hence, option B is correct.

3.

The grep command is used to search for generalized regular expressions occurring in UNIX files. For example, grep '05' phone.list searches for the number 05 in the given file.

Hence, option A is correct.

4.

A Horn clause is a clause (a disjunction of literals) with at most one positive, i.e. unnegated, literal. Conversely, a disjunction of literals with at most one negated literal is called a dual-Horn clause.

A Horn clause with exactly one positive literal is a definite clause; a definite clause with no negative literals is sometimes called a fact; and a Horn clause without a positive literal is sometimes called a goal clause (note that the empty clause consisting of no literals is a goal clause).

 $p \rightarrow \emptyset q$  is not a horn clause.

Hence, option D is correct.

5.

Given below are the various versions of Android.

Hence, Android  $6 - 6.0.1 \rightarrow$  Marshmallow is the correct matching pair with respect to android OS.

Hence, option A is correct.

6.

We tried to delete a record, but parts of it were left undeleted because of unawareness, the data is also saved somewhere this anomaly is deletion anomaly, although these anomalies are removed thereafter but with special operations.

An update anomaly is a data inconsistency that results from data redundancy and a partial update.

A Delete Anomaly exists when certain attributes are lost because of the deletion of other attributes.

An Insert Anomaly occurs when certain attributes cannot be inserted into the database without the presence of other attributes.

he Question Bank

Hence, option B is correct.

**7.** 

The condition for trivial functional dependency is FD ( $X \rightarrow Y$ ) holds, where Y is a subset of X, it always holds. If FD ( $X \rightarrow Y$ ) holds, where Y is not a subset of X, then it is said to be non-trivial functional dependency.

Hence, option A is correct.

In case of TIPS, transactions are been generated by action document. Information document plays the role of informing an individual about the details related to their particular transaction.

Hence, option C is correct.

9.

"pgm" is a short form of Portable gray map file format. It is one of the lowest common denominator gray scale file format. The "command >> file" is used to append the first to file without overwriting the contents in the file. So, the "pgm>> file" command will append the components of pgm to the file without overwriting its contents.

Hence, option A is correct.

10.

The wild card '?' is used to match any single character at the indicated position. The shell replaces the wild cards or meta-characters with pattern matches.

The Question Bank

Hence, option C is correct.

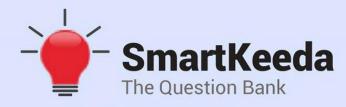

प्रस्तुत करते हैं

### **TestZone**

भारत की सबसे किफायती टेस्ट सीरीज़

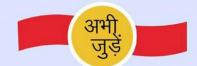

### 12 Month Plan

IBPS SO Information Technology Officer 2018-19

@ Just

399/-

300 + फुल लेन्थ टेस्ट

- 🗹 श्रेष्ठ विश्लेषण
- ं उत्कृष्ट विषय सामग्रीं बेजोड़ व्याख्या

अभी जुड़ें